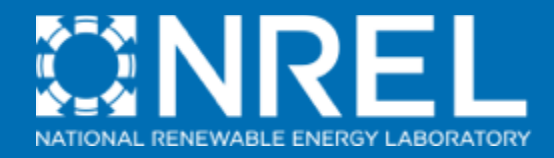

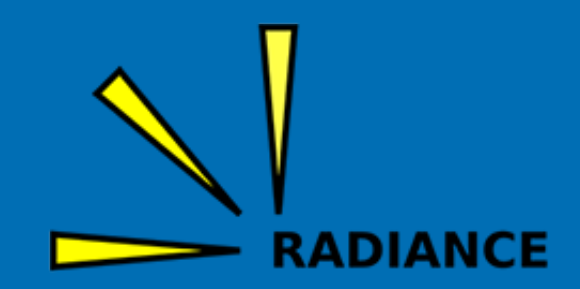

### **Radiance and OpenStudio**

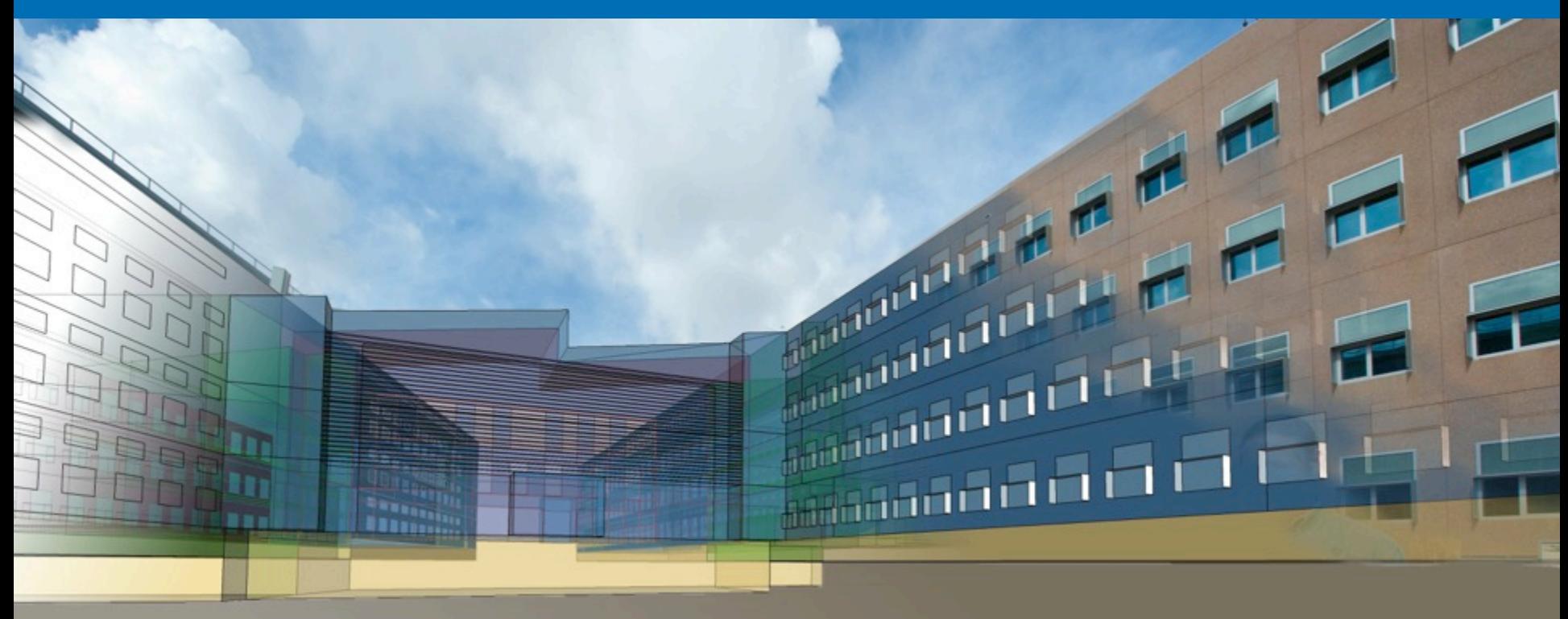

**Rob Guglielmetti - NREL Commercial Buildings Research** 

#### 13<sup>th</sup> Annual Radiance International Workshop **London Metropolitan University/ARUP - September 2, 2014**

NREL is a national laboratory of the U.S. Department of Energy, Office of Energy Efficiency and Renewable Energy, operated by the Alliance for Sustainable Energy, LLC.

"To nature, who gives us marvelous complexity, **All the while making it look easy." - Greg Ward, "Rendering with Radiance" book dedication** 

#### **"Without lamps, there'd be no light."**

- John Bender, "The Breakfast Club"

"In 1935, Germany renamed their 'Ministry of Defense' to **'Ministry of War', which showed commendable honesty."** - Stephen Bugnay, "The Most Dangerous Enemy"

#### http://openstudio.nrel.gov

### **What is OpenStudio?**

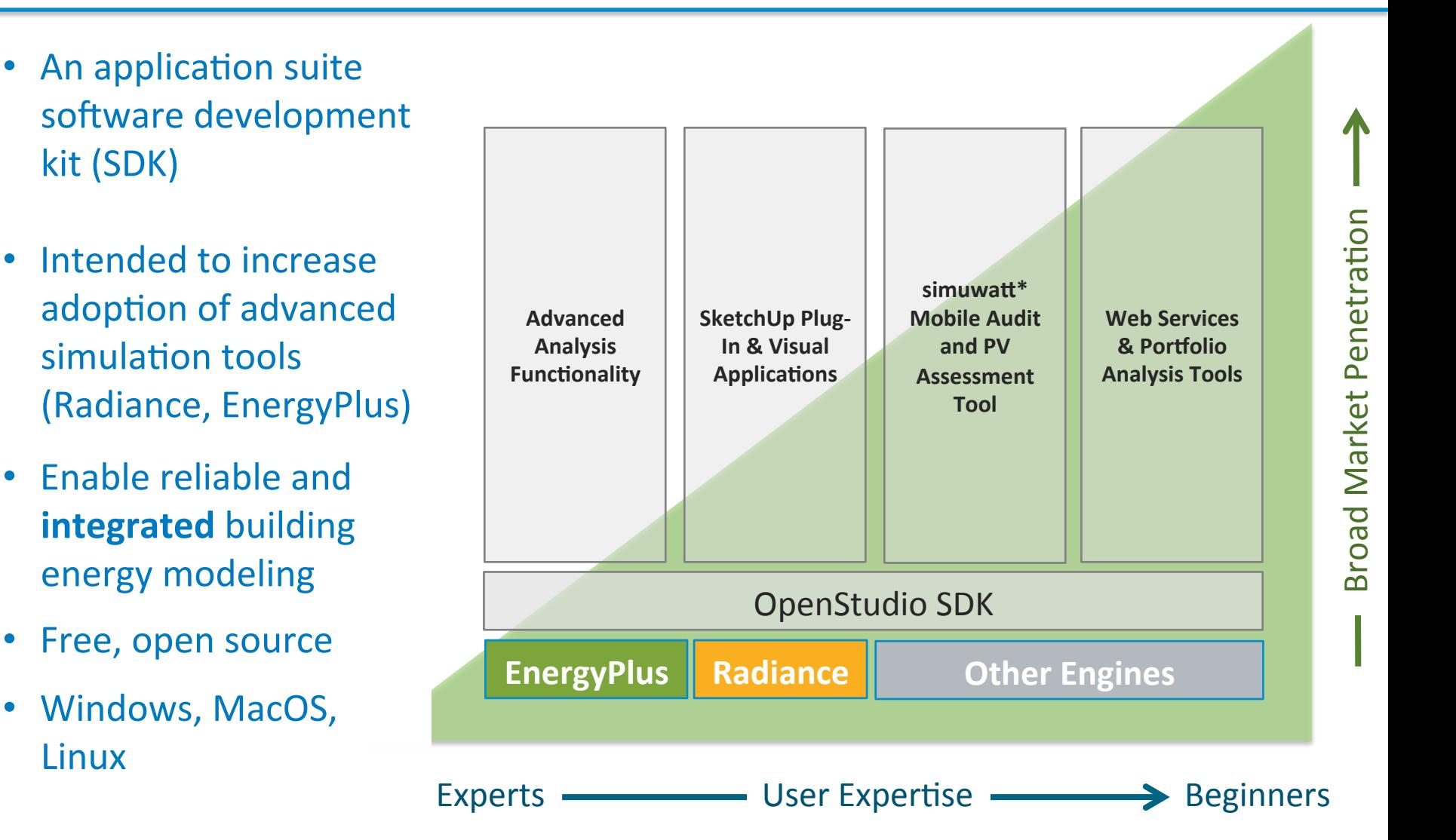

\* simuwatt is a commercial product being developed using the SDK by concept3D

#### **Geometry Creation and Attribute Assignment with SketchUp...**

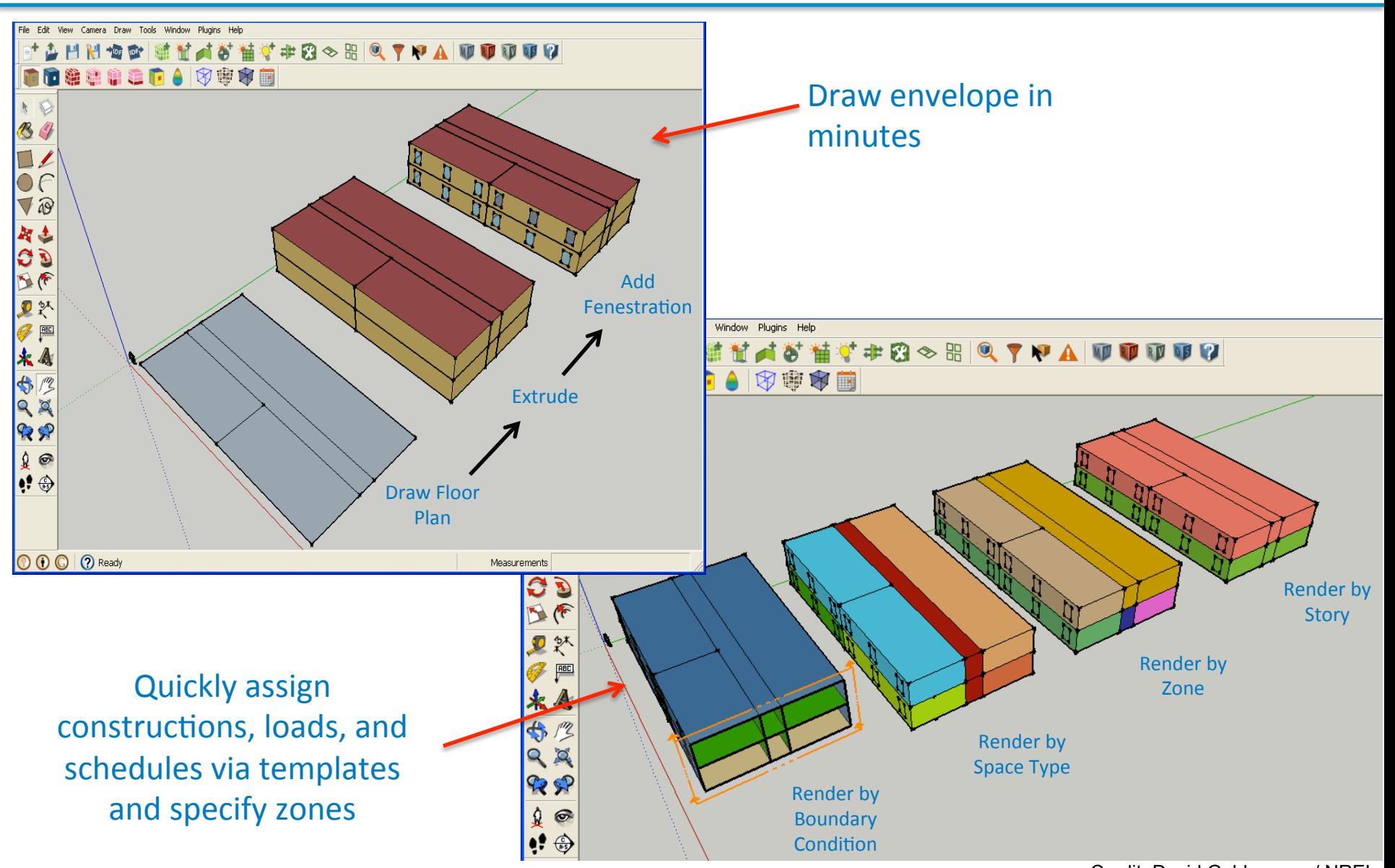

NATIONAL RENEWABLE ENERGY LABORATORY

### ... or import your existing BIM model...

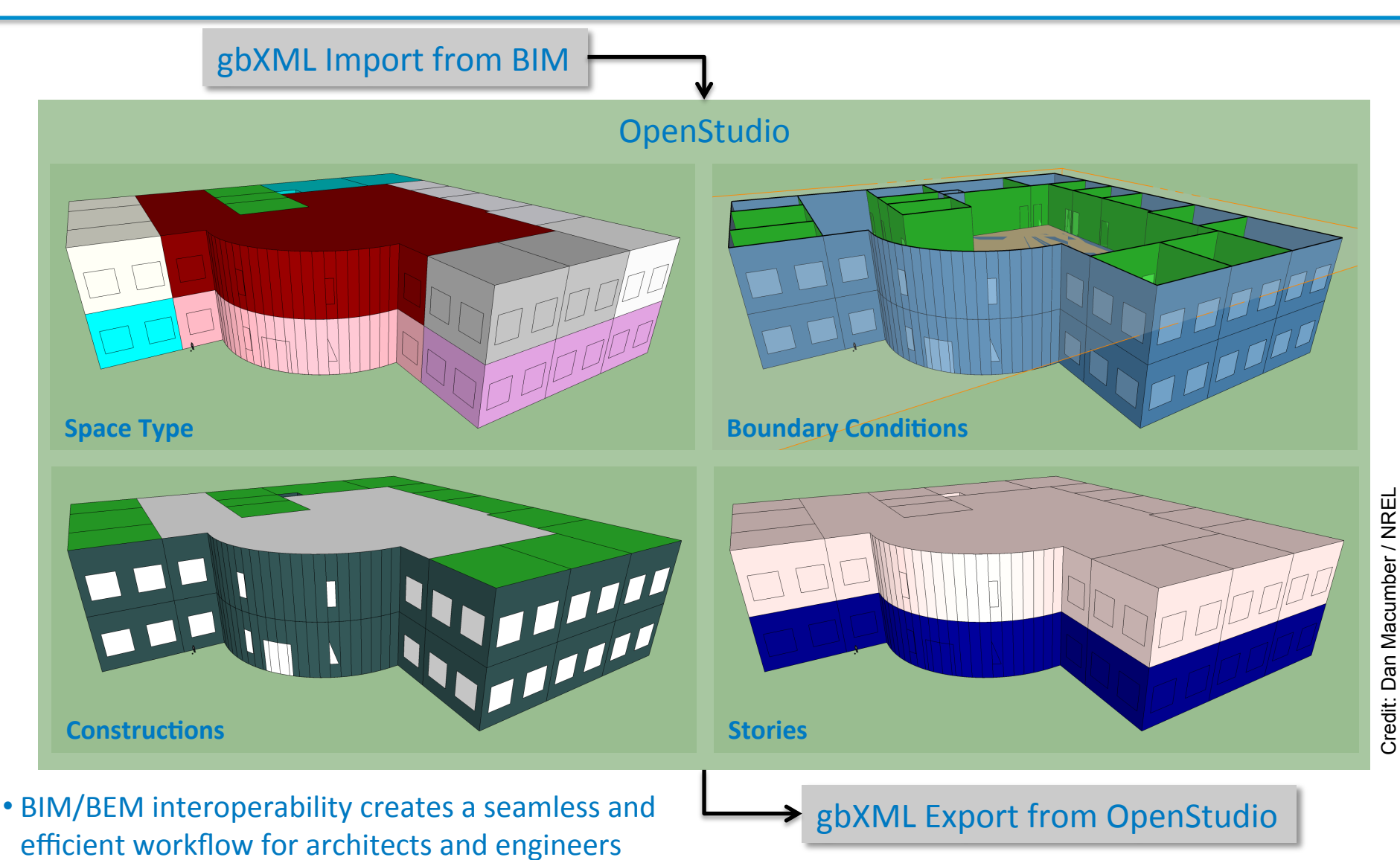

- Also supports CEC Title 24 SDD format
- NATIONAL RENEWABLE ENERGY LABORATORY

### **The OpenStudio Application**

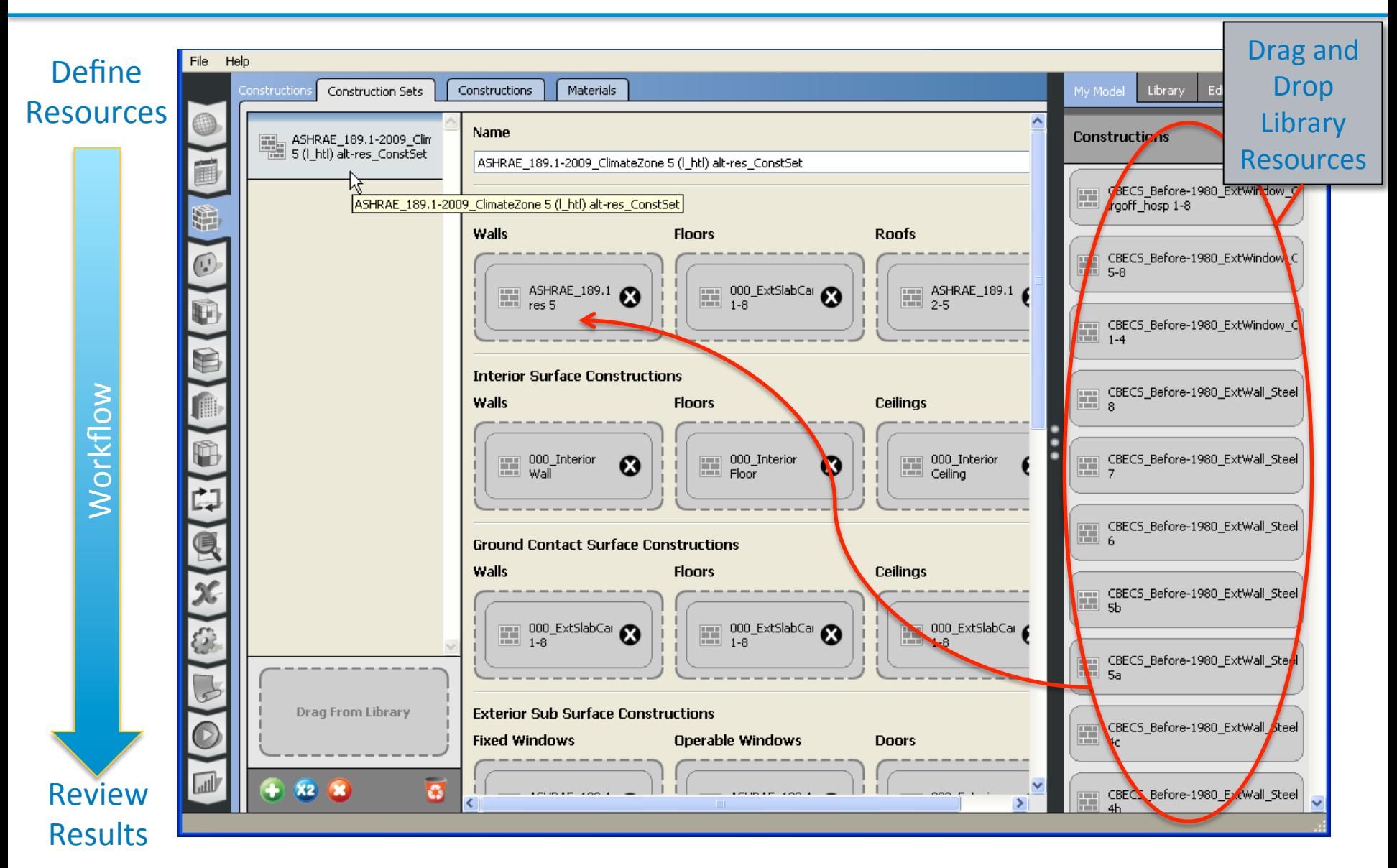

Credit: David Goldwasser / NREL

### **High Level Simulation Summary**

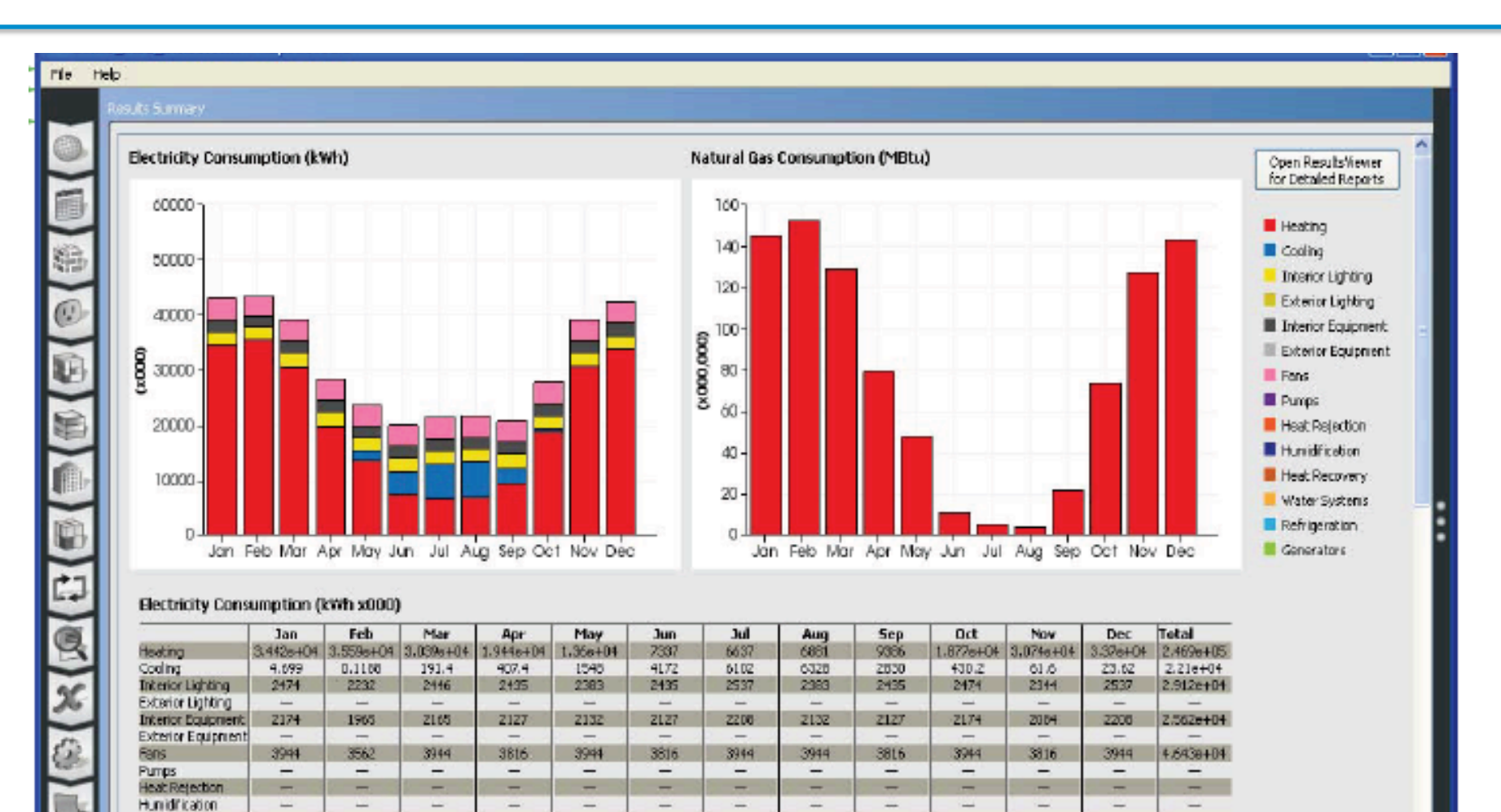

4.301e+04 4.335e+04 3.914e+04 2.822e+04 2.361e+04 1.989e+04 2.143e+04 2.167e+04 2.059e+04 2.779e+04 3.905e+04 4.241e+04 3.701e+05

÷

 $\overline{\phantom{0}}$ 

۰

Credit: David Goldwasser / NREL

Natural Gas Consumption (MBtu x000,000)

Heat Recovery

Water Susteris Refrigeration Generators

Total

Lψ

### **Addressing Reliability Barriers**

- What about reliability and repeatability?
	- Input data remains a serious issue for modelers
	- Garbage In = Garbage Out  $\rightarrow$  Quality In = Quality Out
- Solution: Standardized, versioned, and citable input data and seamlessly link it to modeling and analysis tools

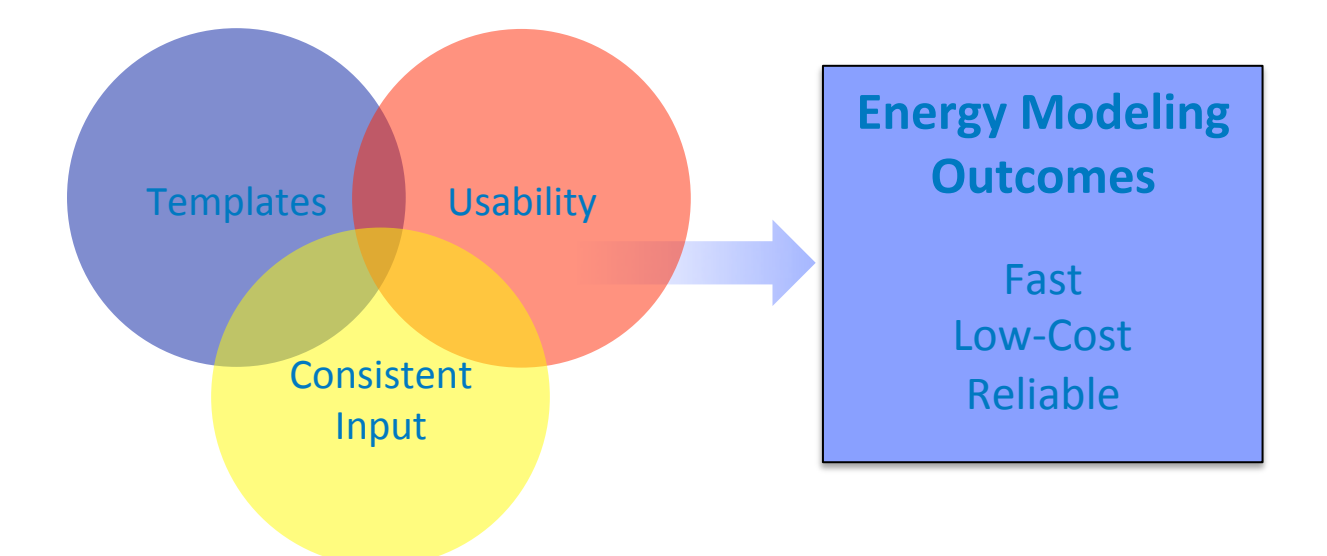

## **The Building Component Library (BCL)**

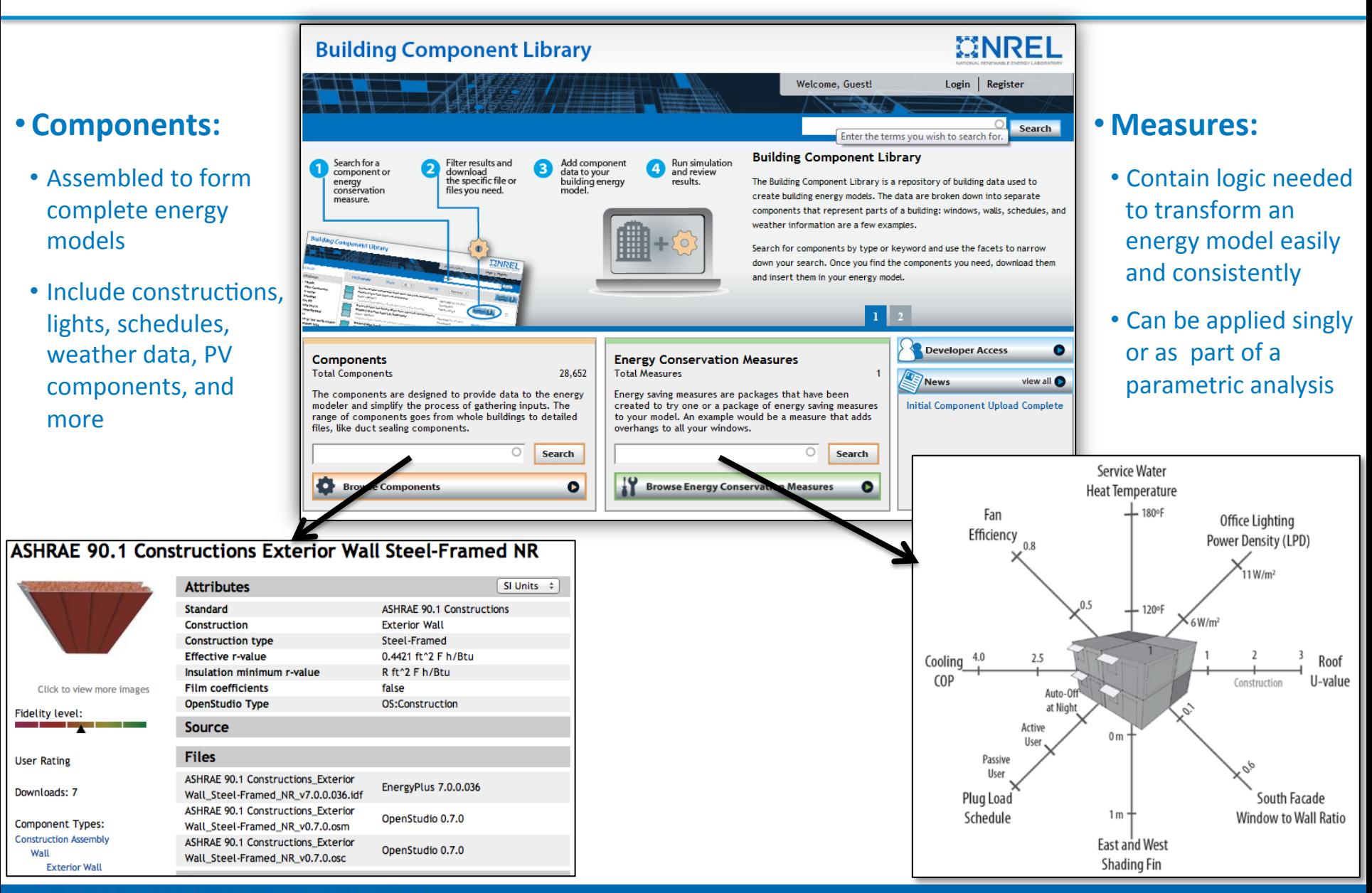

#### NATIONAL RENEWABLE ENERGY LABORATORY

### **Parametric Analysis Capability**

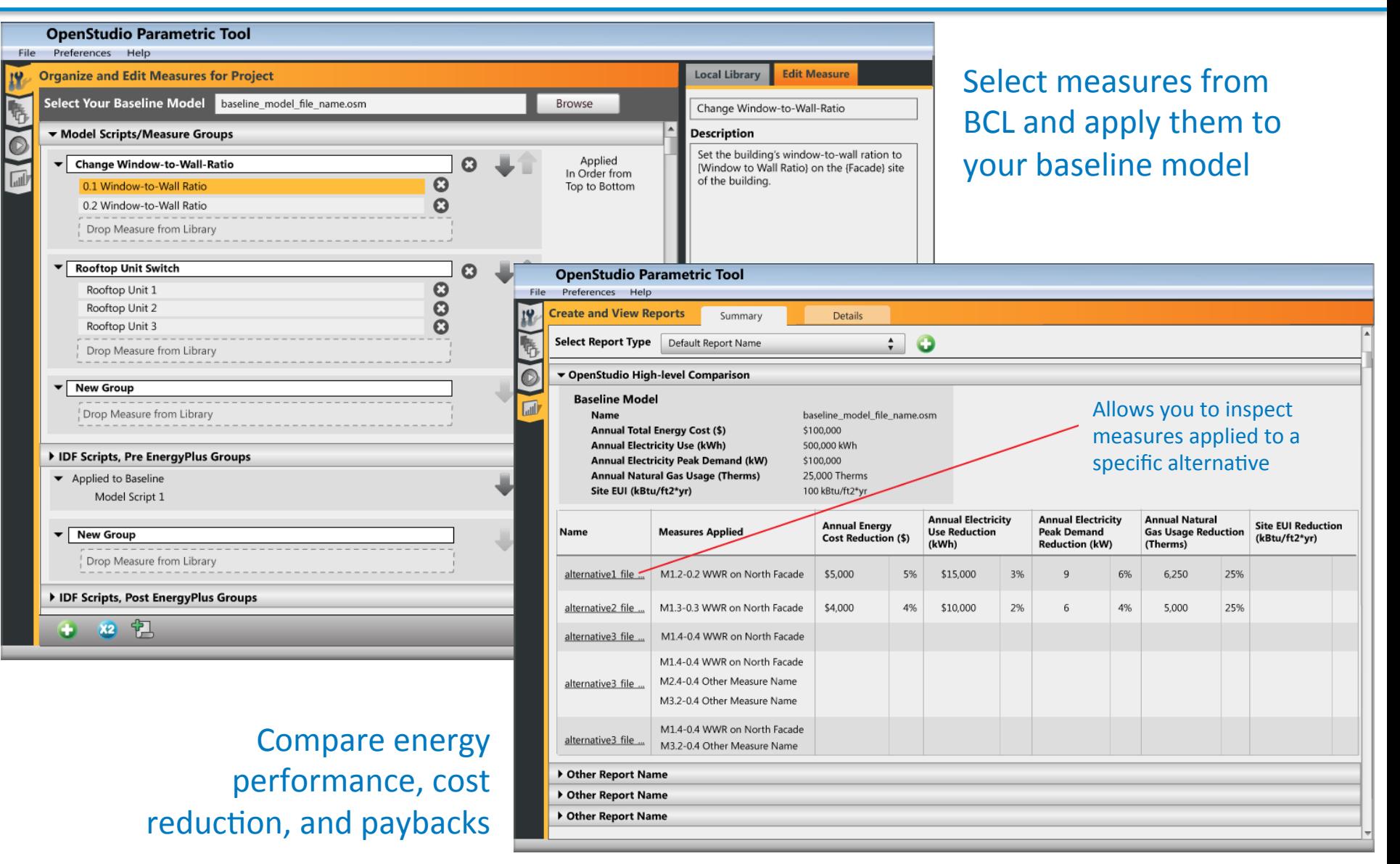

Credit: Marjorie Schott/ NREL

### **Radiance For Daylighting Analysis**

- The same model can also be used for detailed daylighting analysis with Radiance
- No need to maintain two separate models

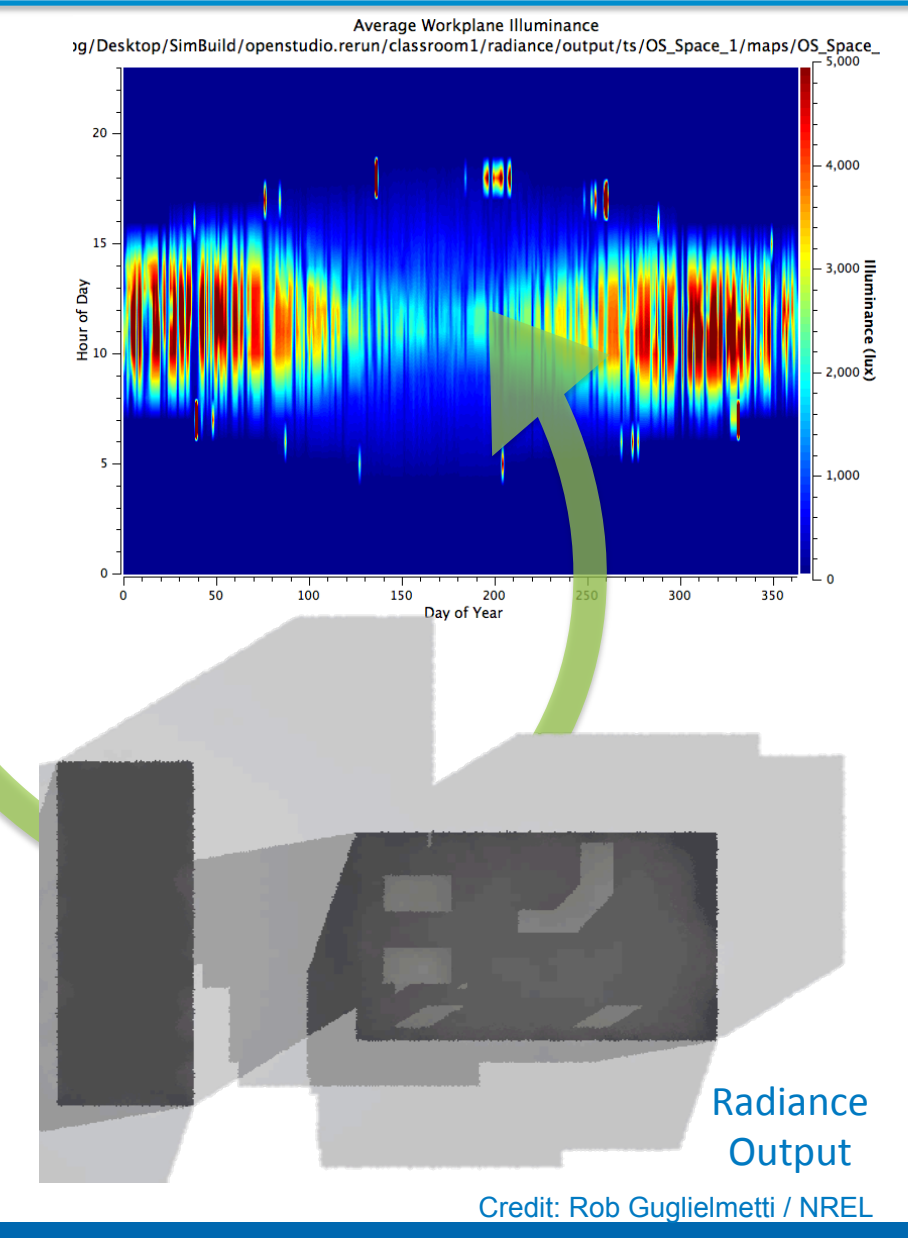

**OpenStudio Model for** EnergyPlus or Radiance 

### **What's New with OpenStudio/Radiance**

#### **Completely new 3-phase Support, using rfluxmtx**

- OpenStudio Radiance ForwardTranslator updated
- Annual simulations use rfluxmtx
- Generic BSDFs for the NREL Building Component Library (BCL)
- Focus on numbers, not images (although data can render beautiful and informative images!)

#### **GitHub mirror of Radiance source repository**

- Release tags
- Revision history
- Installers

OpenStudio (main) -- http://openstudio.nrel.gov OpenStudio (GitHub) - https://github.com/NREL/OpenStudio Building Component Library -- https://bcl.nrel.gov/ Radiance Git Mirror -- https://github.com/NREL/Radiance

#### **Create (or import) model:**

• geometry, spaces, thermal zones

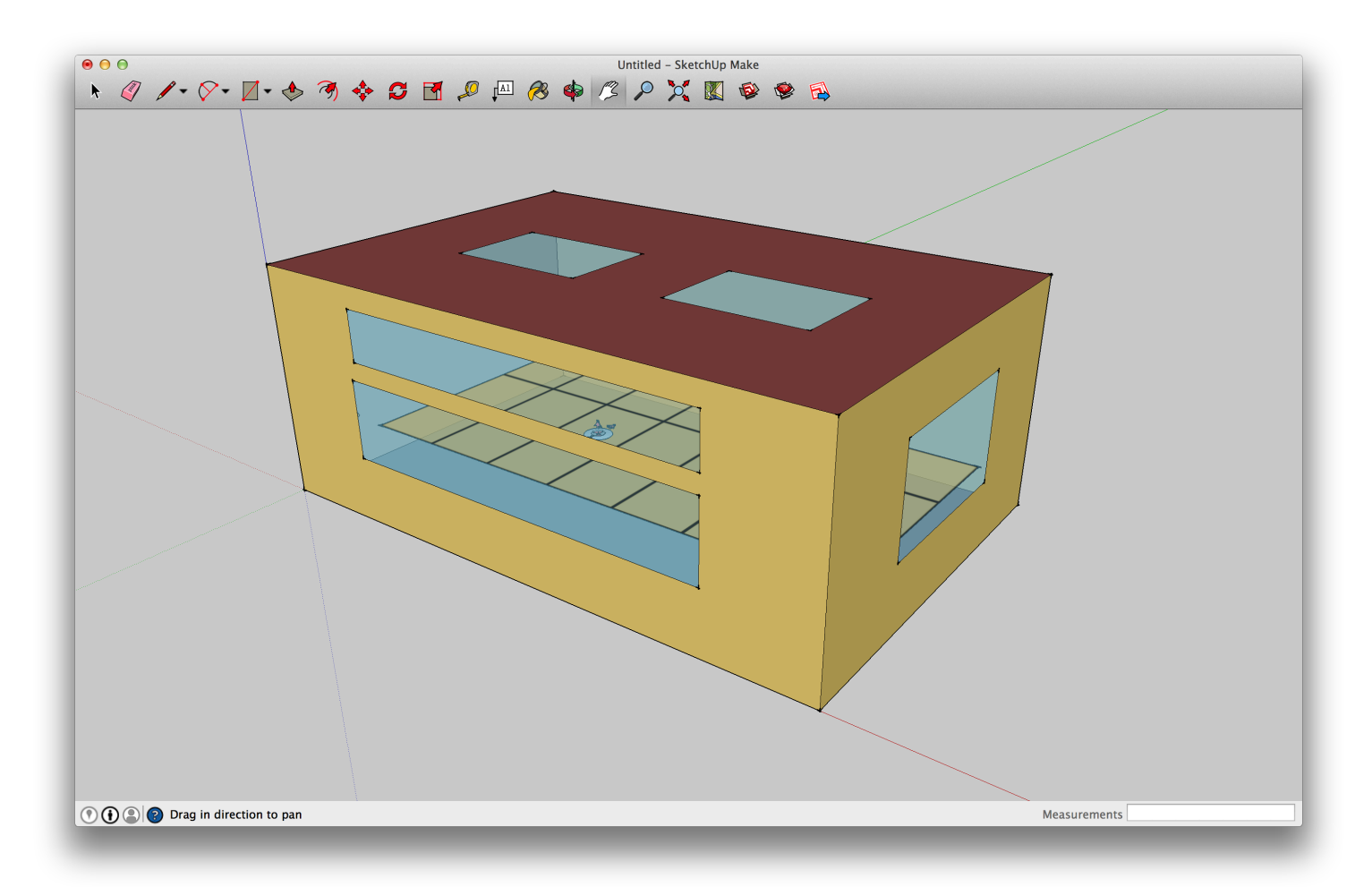

#### **Assign Materials**

- Room surface reflectances
- Glazing
	- VLT
	- clear/diffuse
- Can get from BCL

#### **Assign Schedules**

- People (occupancy)
- Plug loads
- Lighting
- Window Shading

#### **HVAC**

• Templates, GUI editor

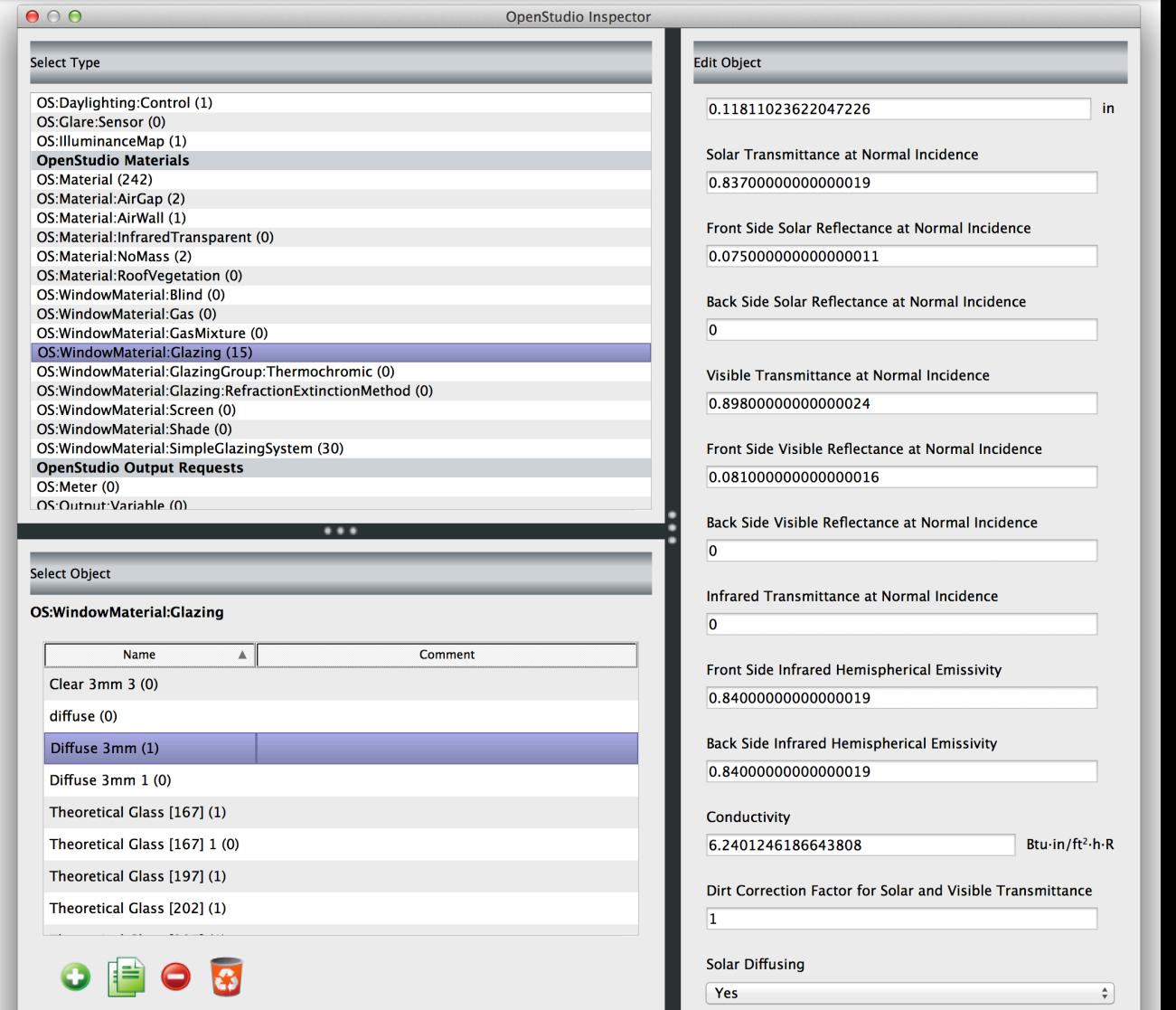

#### **Add daylighting analysis objects**

- Illuminance Maps (analysis grids)
- Daylighting Control Points (photosensors)
- Glare Sensors

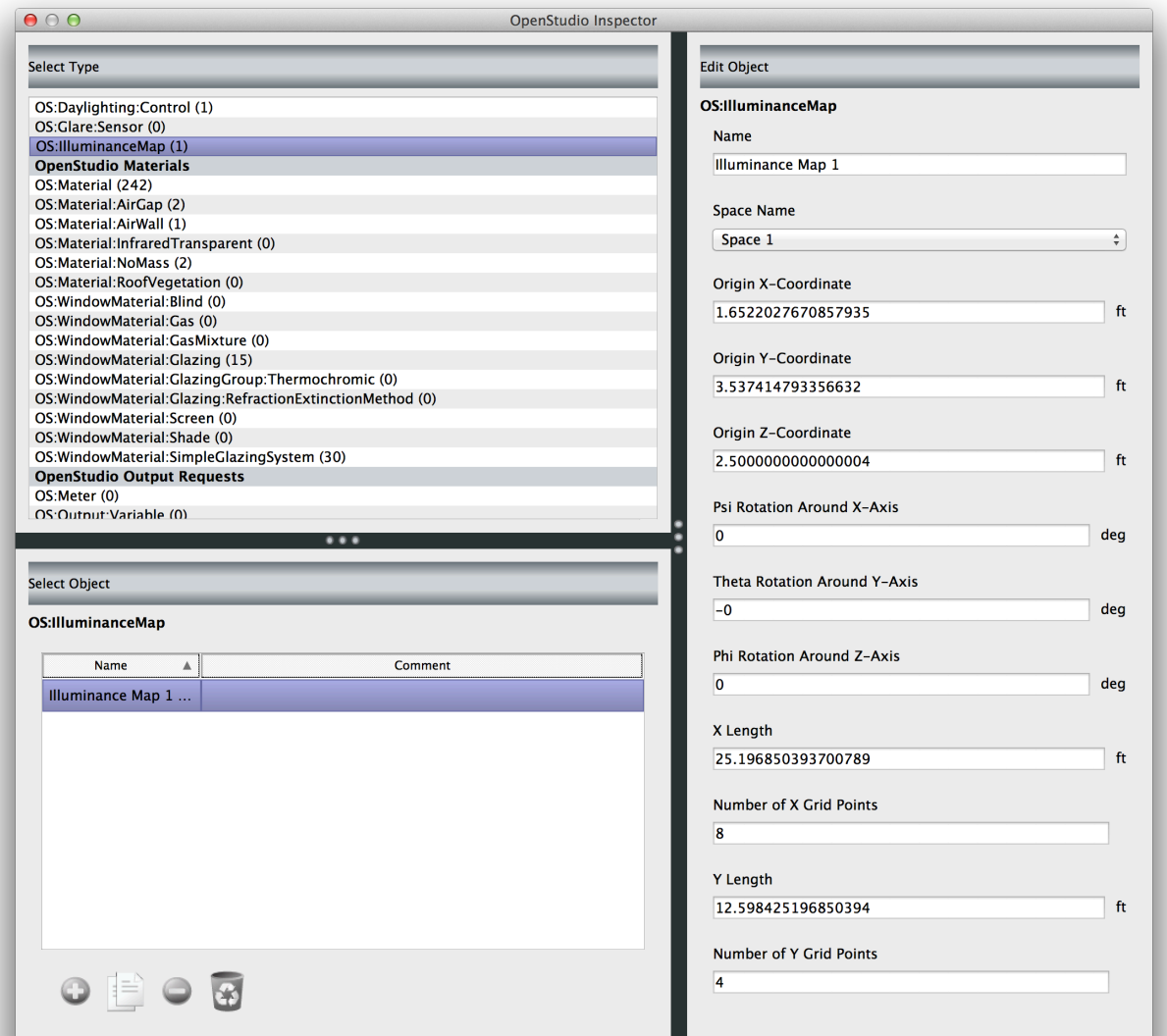

#### **Set simulation parameters**

- Radiance
- EnergyPlus
- General (weather/ site, etc)

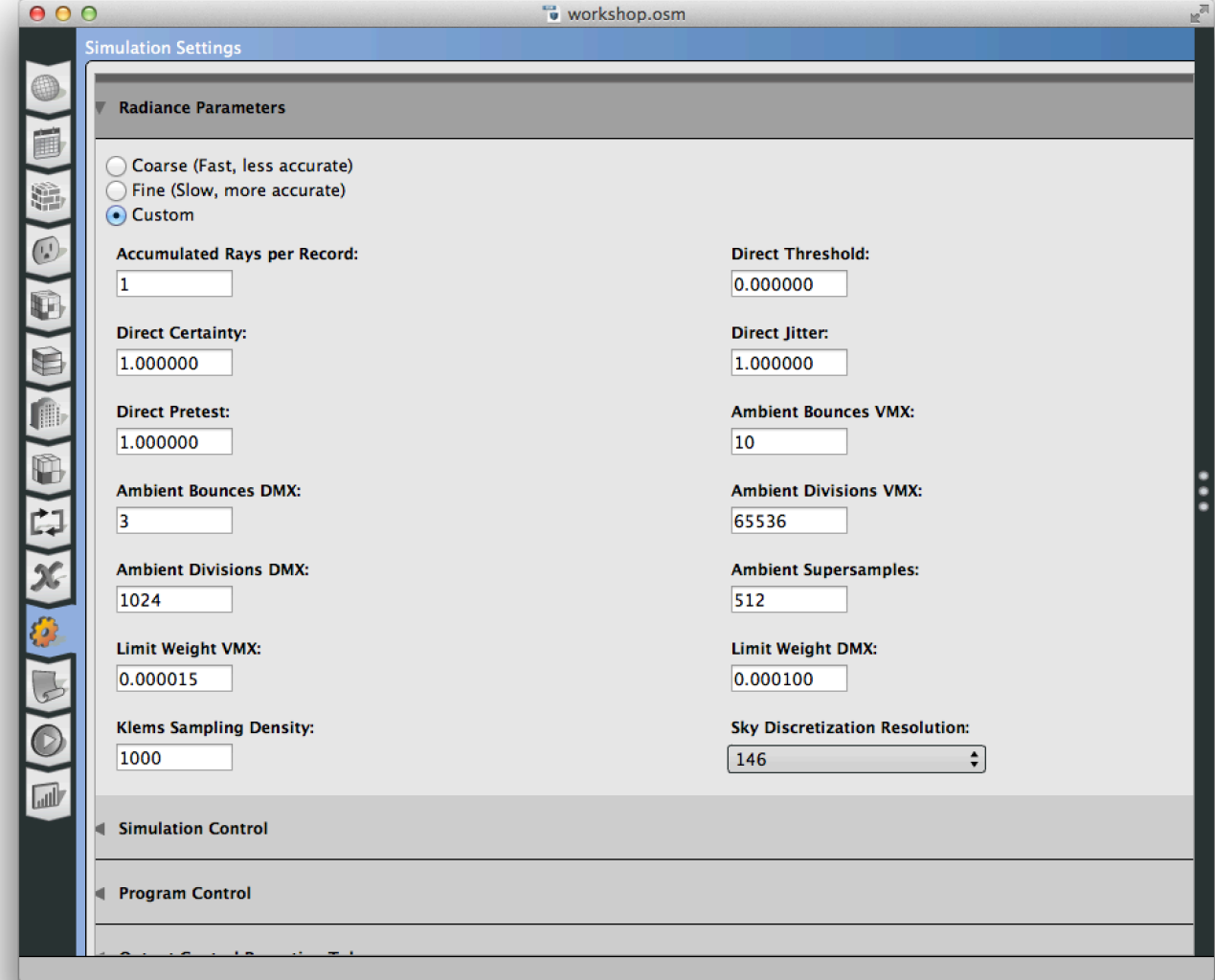

#### **OpenStudio -> Radiance "Forward Translator"**

- Handles conversion of model from OpenStudio format to Radiance "project"
	- Geometry
	- Materials
	- Analysis objects
	- Weather
	- Schedules
- Uncontrolled windows are placed together:
	- Glass/trans materials are used
	- WG0
- Controlled windows are logically grouped by:
	- Space/Orientation/VLT/Distribution/Schedule
	- Generic BSDFs are used
		- Clear glass, Clear glass w/ venetian blind
		- Pulled from BCL
	- WG1, WG2, etc...

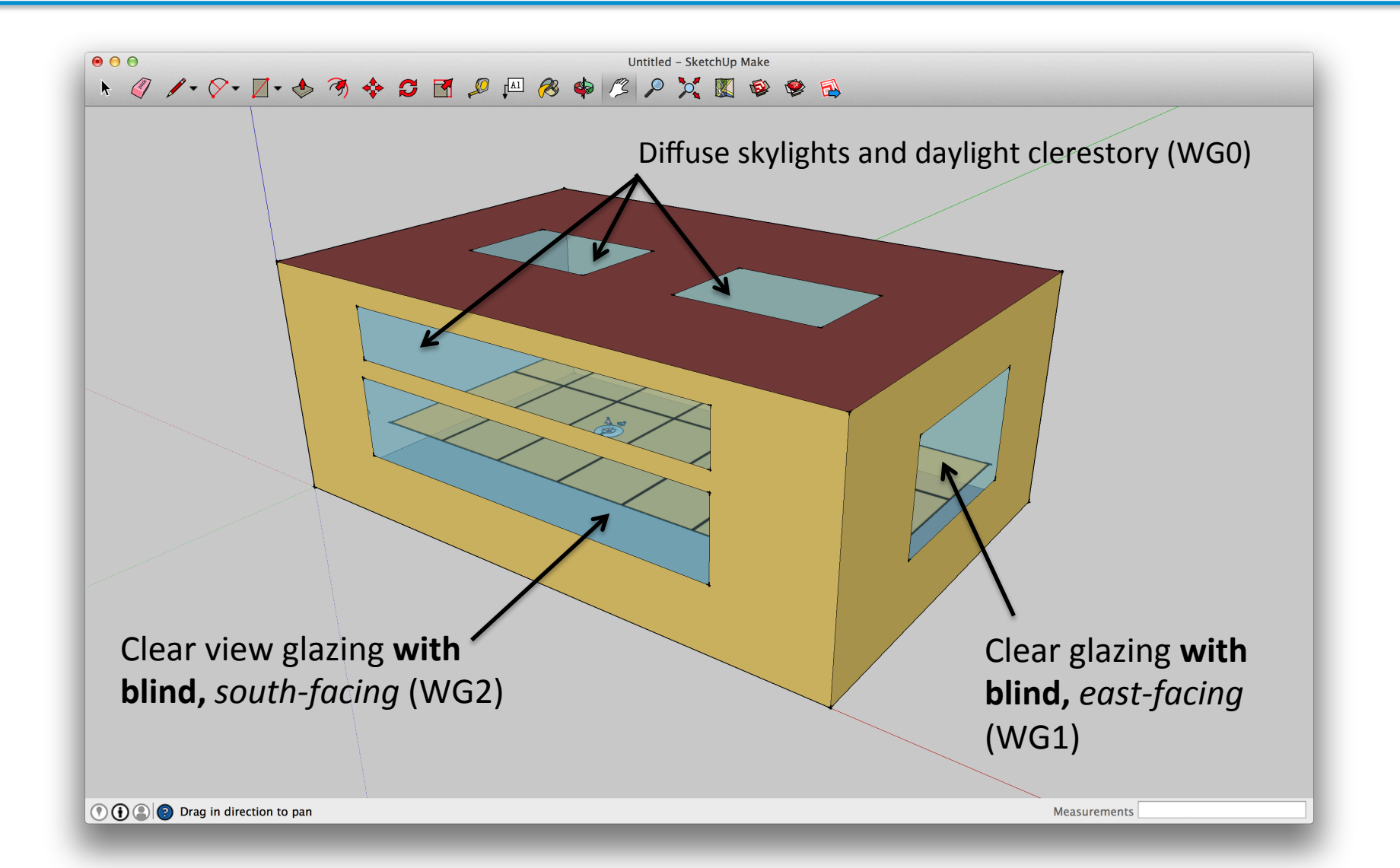

#### **Run**

- Select "Radiance" as daylight simulation engine
- Click the "Run" button
- Impress your friends

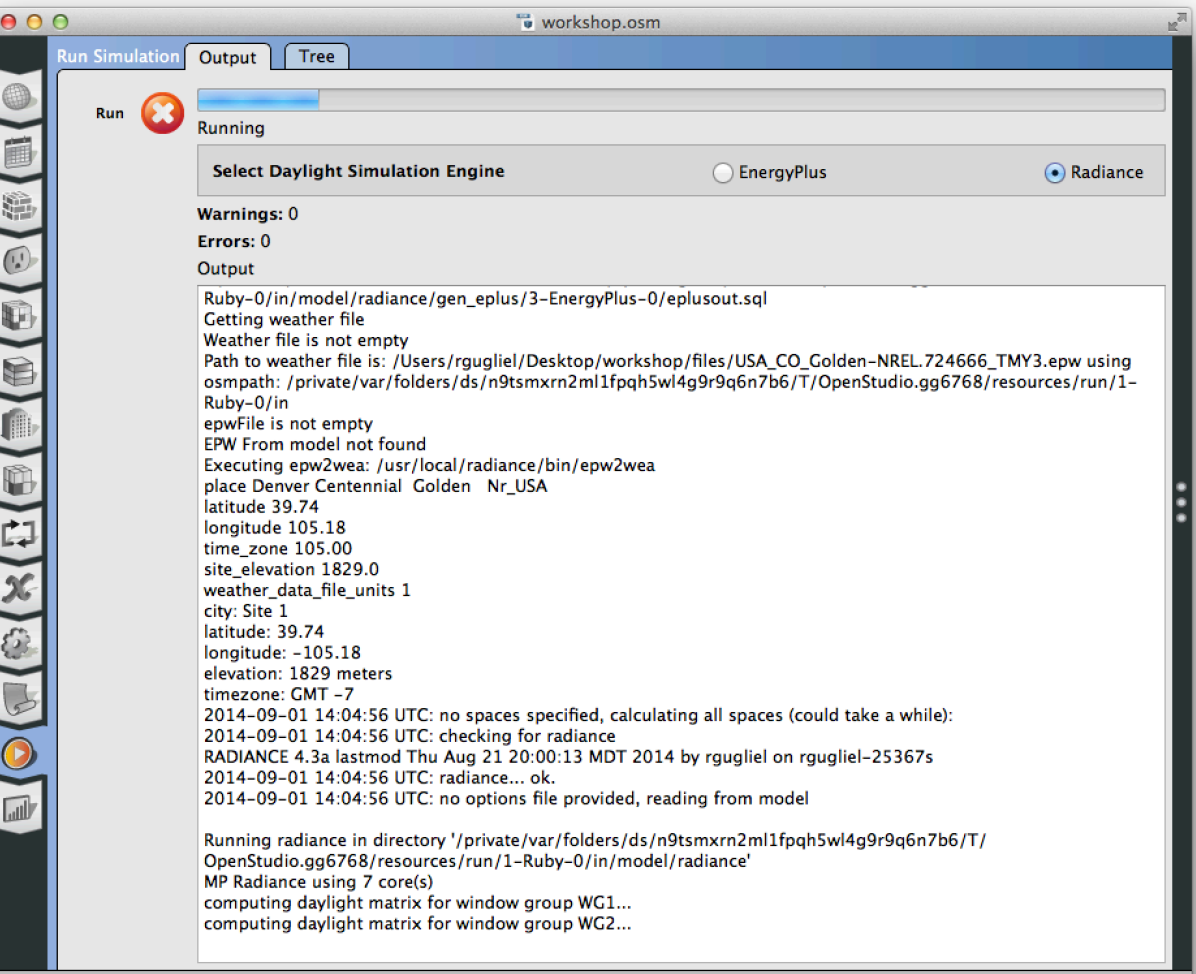

#### **Review Results**

OpenStudio produces annual illuminance schedules for each window group and shade combination

Visualization and WG combination routines are being developed for the Fall '14 Release (v1.5, end of September 2014)

Space-level lighting schedules are generated and embedded in OpenStudio model, for use in EnergyPlus building energy simulations

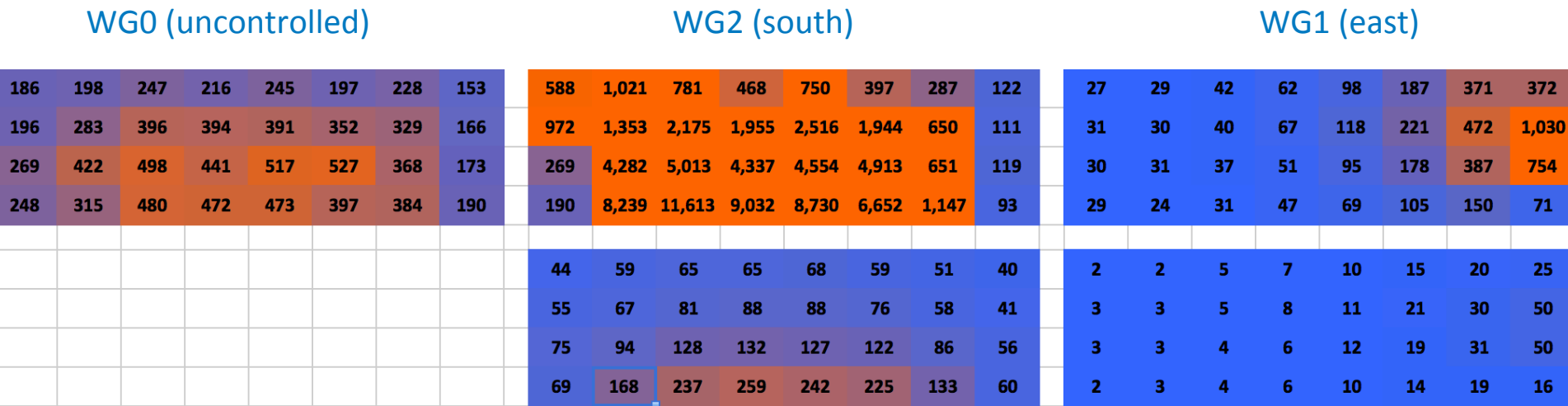

### How'd ya do that?

**Name**  $\blacksquare$ 

ing<br>District<br>District

 $\begin{array}{c} \hline \blacksquare^n \\ \blacksquare^n \end{array}$ 

- **OpenStudio SDK** 
	- Forward Translator
	- DaylightSim.rb
- **New utilities in Radiance** 
	- rfluxmtx, rmtxop

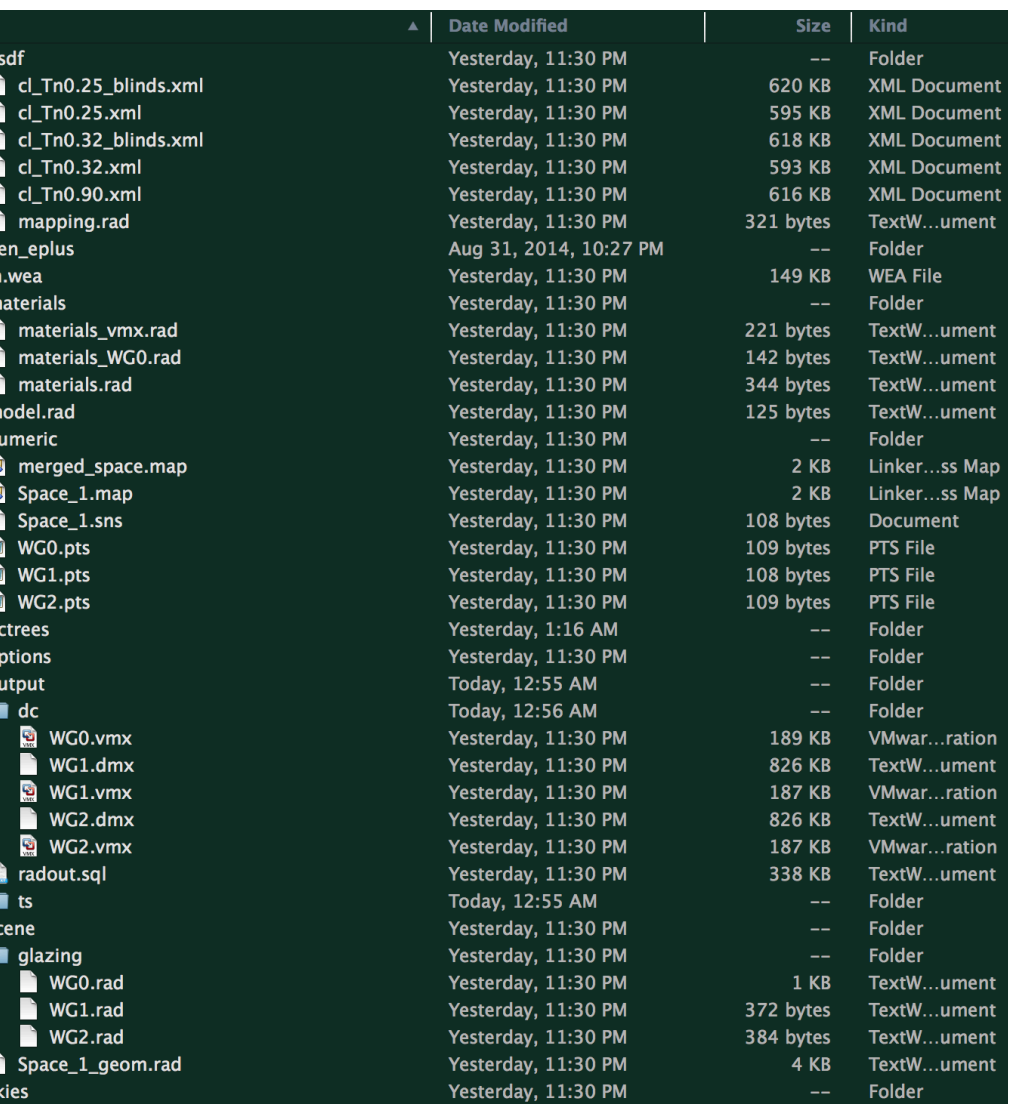

### **Rfluxmtx Integration**

#### **OS::Radiance::ForwardTranslator**

Adds necessary headers for rfluxmtx

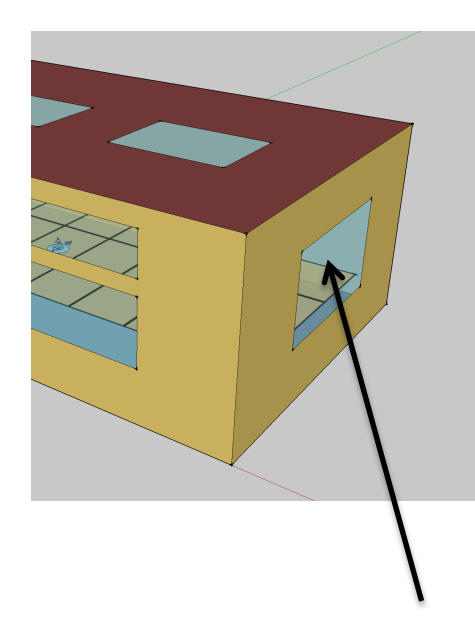

**Clear glazing with blind, east-facing** (WG1) 

# OpenStudio Window Group: WG1 #@rfluxmtx h=kf u=Z o=output/dc/WG1.vmx 

8.561387500000031 1.633885650643690 2.504345203724800 

```
# SubSurface = East_Window
\# Tvis = 0.25 (tn = 0.27)
WG1 polygon East Window
\Omega\Omega12	
8.561387500000031	4.110043965327130	2.504345203724800	
8.561387500000031	4.110043965327130	0.973995203724805	
8.561387500000031	1.633885650643690	0.973995203724805
```
### **rfluxmtx integration**

#### **OS::Radiance::ForwardTranslator**

• Materials files

#### # OpenStudio Materials File

void glass WG1 0 0 3 0.274 0.274 0.274 void glass WG2 0 0 3 0.349 0.349 0.349 void plastic refl\_0.400 0 0 5 0.400 0.400 0 0 void trans glaz\_trans\_tn-0.978 0 0 7 0.052 0.052 0.052 0.050 0.000 0.950 0.00 

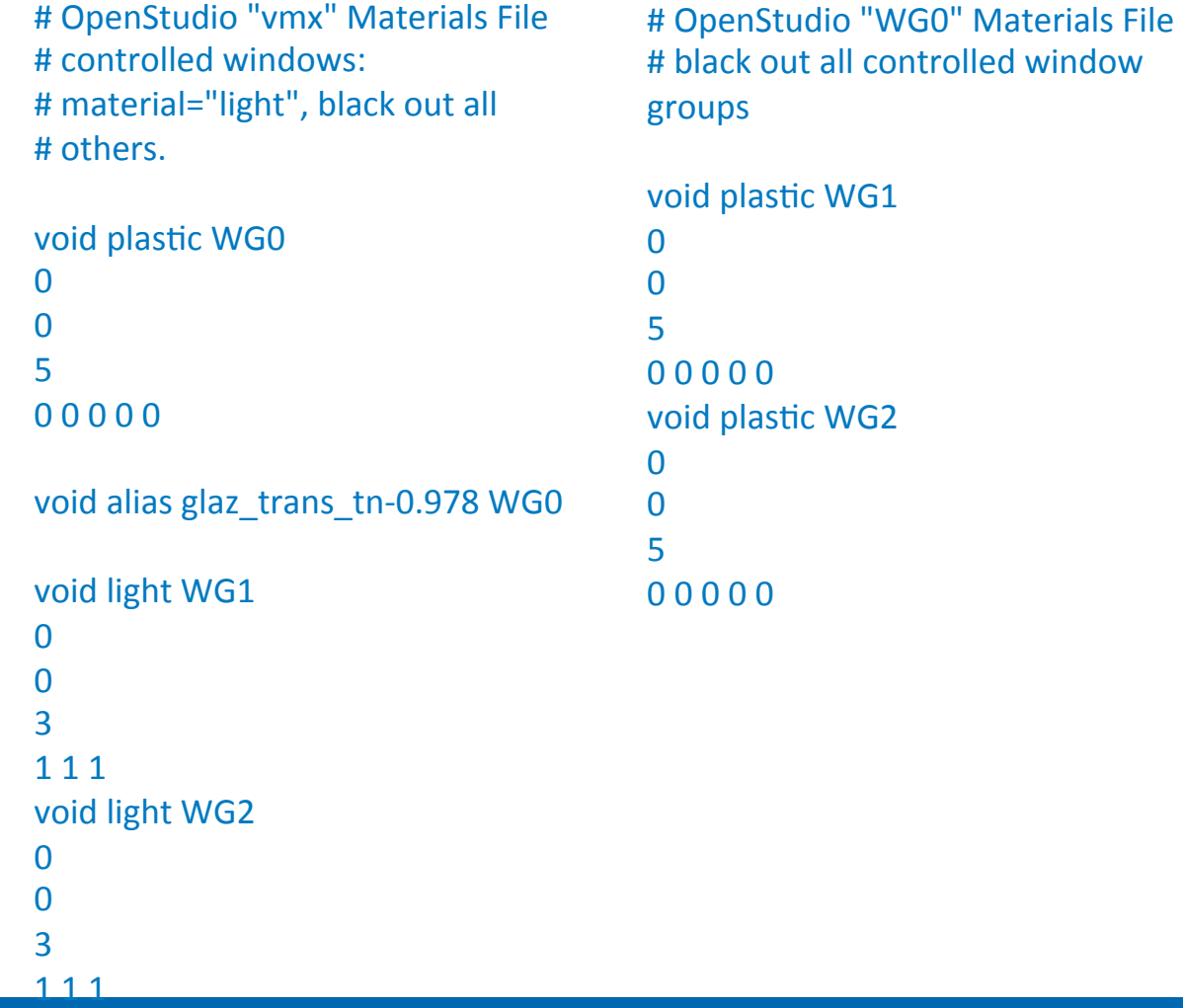

### **Next Steps**

#### For Version 1.5.0, due out end of September 2014

- Generate space-level lighting load schedules, based on "on if high solar" shade control algorithm
- More reliance on new Radiance utilities such as rmtxop for more efficient matrix processing
- Integrate 3-phase results with EnergyPlus
- Validation
- Simple results visualization tools

#### For FY2015 (begins October, 2014)

- More validation  $=$ )
- GUI support:
	- user-assigned BSDFs
	- shade schedule creation, assignment
- Non-simple visualization
- Collaboration/support to CBEI (Formerly EEBHub)
	- Daysim fork for detailed lighting control placement and control optimization
	- Penn State University Dr. Rick Mistrick, Craig Casey
	- http://cbei.psu.edu/

### **Radiance on GitHub**

- Mirror of Radiance CVS source code repository
- Refreshed every 15 minutes
- Full revision history
- **Use "combined" branch for latest history!**
- NREL installers (Windows, Mac, Unix)
- Release snapshots
- Thanks/fist-bumps to Nick Long (NREL), Zack Galbreath (Kitware), and US Department of Energy for this resource!

 $\mathbf{R} \boxdot \mathbf{A} \quad \mathbf{Q} \quad \mathbf{Q}$ 

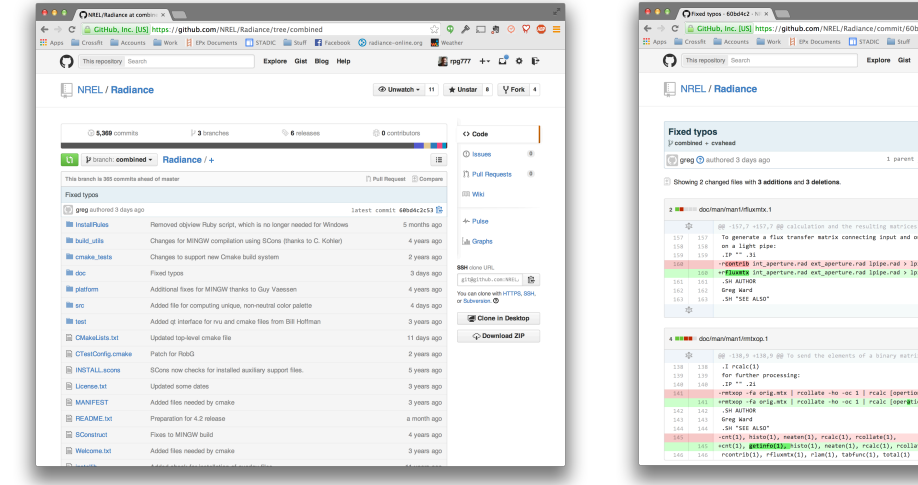

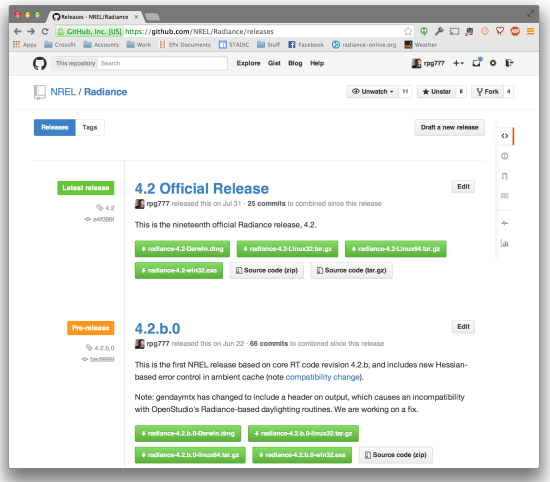

# Thank You!

 $\mathcal{U}$